# Digital Image and Signal Processing Lab

# *Introduction to Smart Phone*

Advisor:Jian-Jiun Ding Speaker:Jian-Hwu Wang Date:12/24/2010

- **Why do I need to learn about designing the applications of smart phone?**
- **Hardware Architecture**
- **Software Architecture(references on Google Android)**
- **How do we design an application on android phone?**
- **Reference**

#### **Why do I need to learn about designing the applications of smart phone?**

- **My research style must focus not only on theory but also implementation**
- **Destination : Make something people really want**
- **A suitable platform**
- **Easy way to design**

- **Why do I need to learn about designing the applications of smart phone?**
- **Hardware Architecture**
- **Software Architecture(references on Google Android)**
- **How do we design an application on android phone?**
- **Reference**

## **Hardware Architecture**

#### • **IPhone/Android Hardware**

- Capacitive multi-touch screen
- CPU/RAM/storage
	- CPU: 500MHz~1GHz ARM 11 or Cortex A8
	- GPU
	- 128-512MB RAM
	- 8-32GB flash
	- US\$400-\$700
- vs IBM Thinkpad X40 from 2004
	- Pentium M 1GHz, 256MB RAM, 20GB
	- \$1500!

## **Hardware Architecture**

#### • **IPhone/Android Hardware**

- Sensors
	- GPS
	- 3D accelerometer (think Wii controller)
		- iPhone 4 with gyroscope
	- Compass
	- Camera
	- Proximity & light sensor
	- Microphone
	- WiFi/Bluetooth
	- GSM/UMTS (GPRS/Edge/HSDPA)

- **Why do I need to learn about designing the applications of smart phone?**
- **Hardware Architecture**
- **Software Architecture(references on Google Android)**
- **How do we design an application on android phone?**
- **Reference**

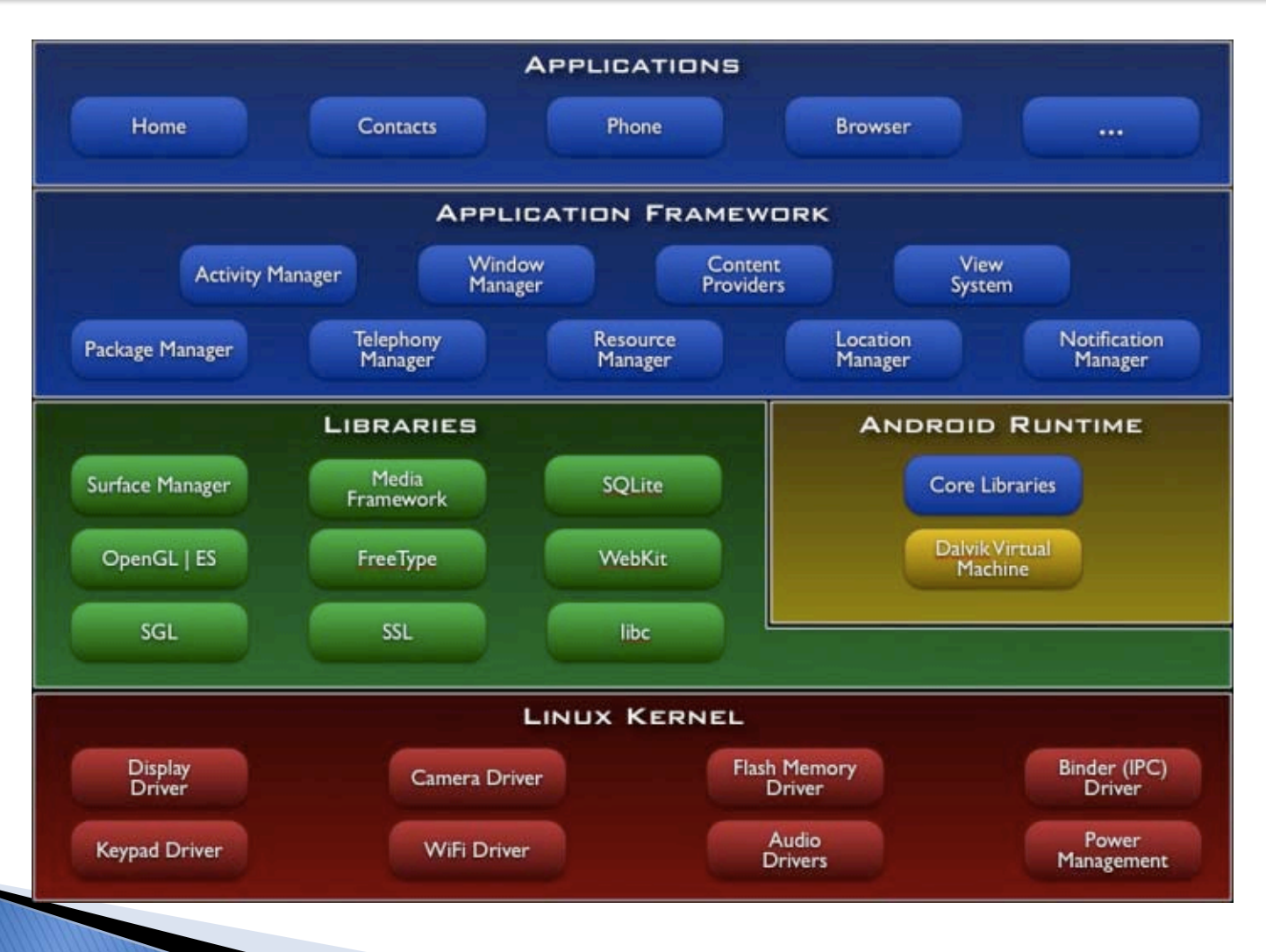

#### • **Linux Kernel**

- Android is built on the Linux kernel, but Android is not Linux
- Hardware driver :
	- Display driver
	- camera driver

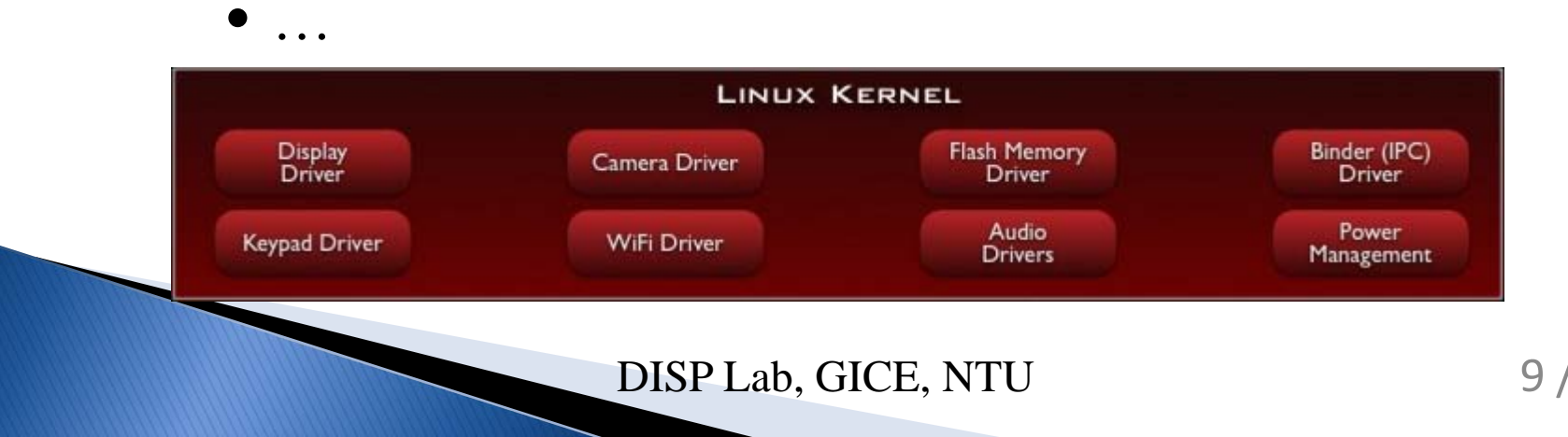

#### • **Linux Kernel**

- Binder (IPC) Driver:
	- Applications and Services may run in separate processes but must communicate and share data.
	- IPC can introduce significant processing overhead and security holes.

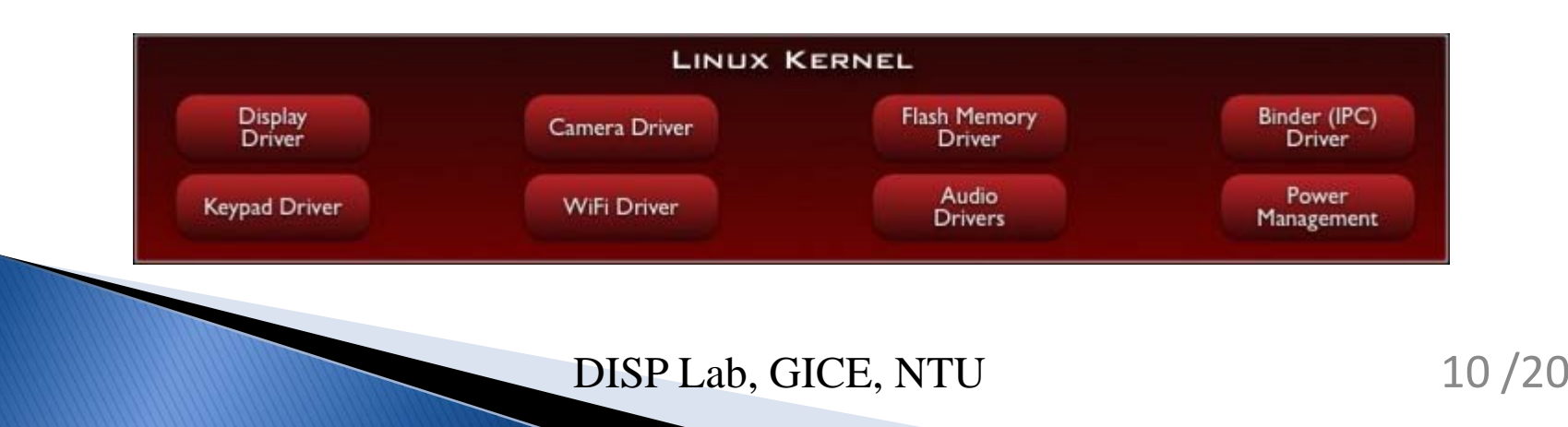

#### • **Linux Kernel**

– Power management:

- Mobile devices run on battery power.
- Batteries have limited capacity.

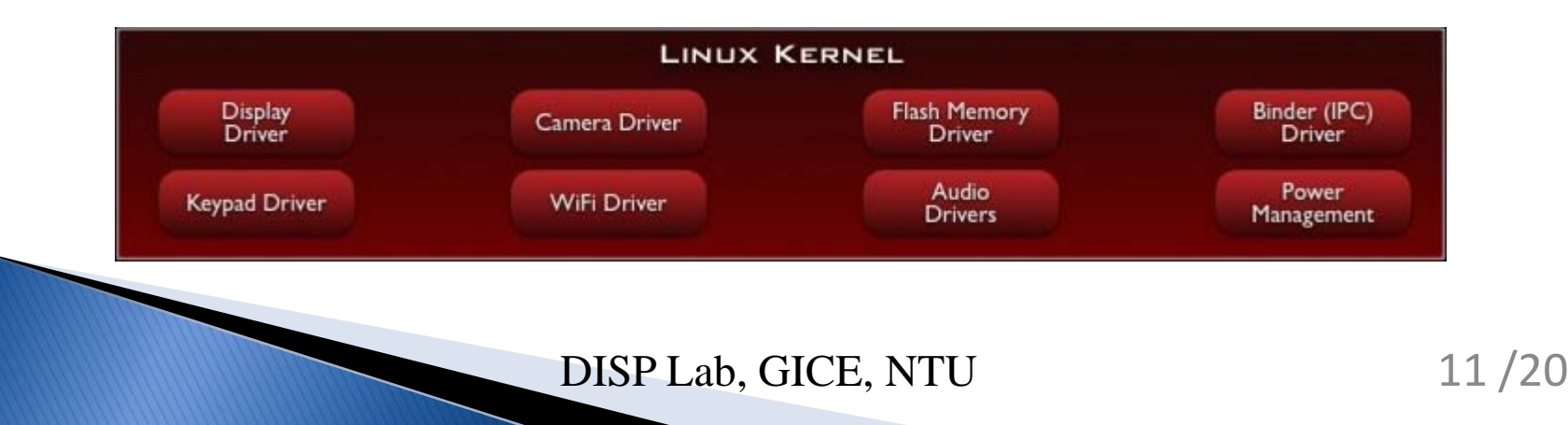

- **Native** Libraries
	- Libc
	- Function Libraries :
		- WebKit
		- Media Framework,
		- SQLite

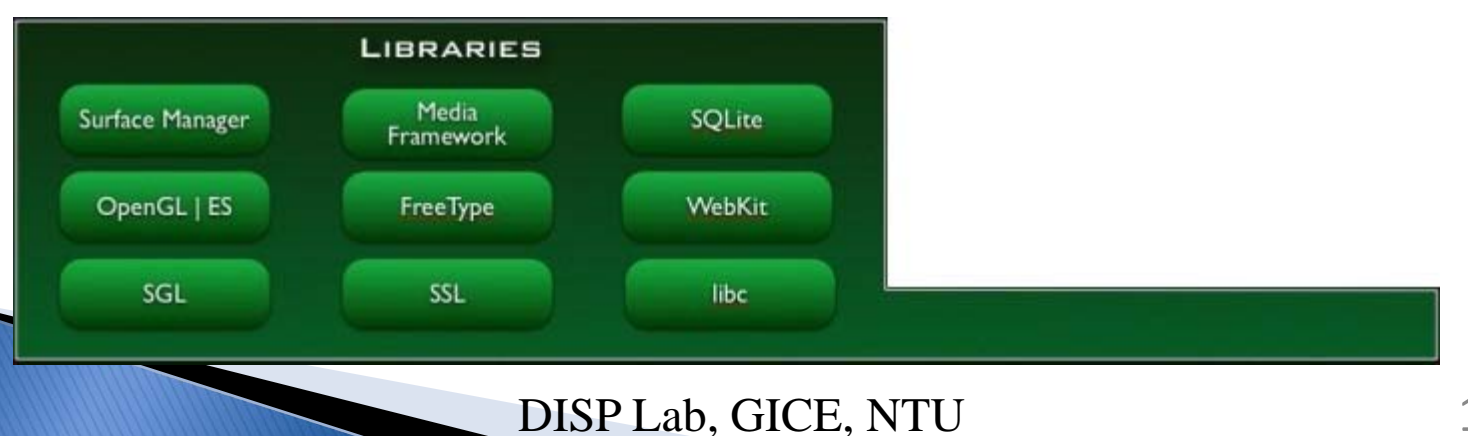

- **Native** Libraries
	- Native servers
		- Surface Manager
		- OpenGL | ES
	- Hardware Abstraction Libraries

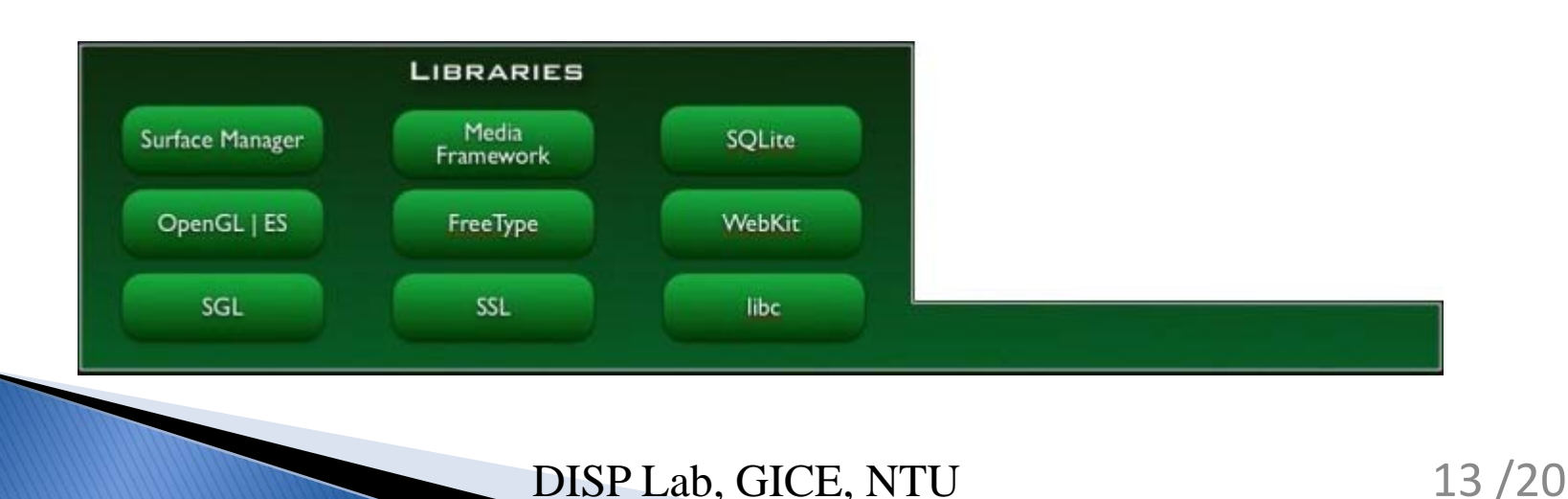

- **Java Runtime Environment, JRE**
	- Java virtual machine, JVM
	- Java runtime library
- **Android Runtime**
	- Dalvik Virtual Machine : Java .class / .jar files converted to .dex at build time
	- Core Libraries

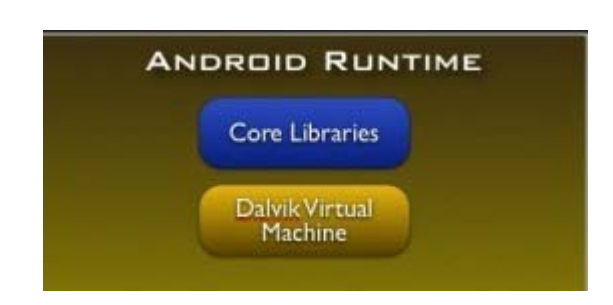

#### • **Application Framework**

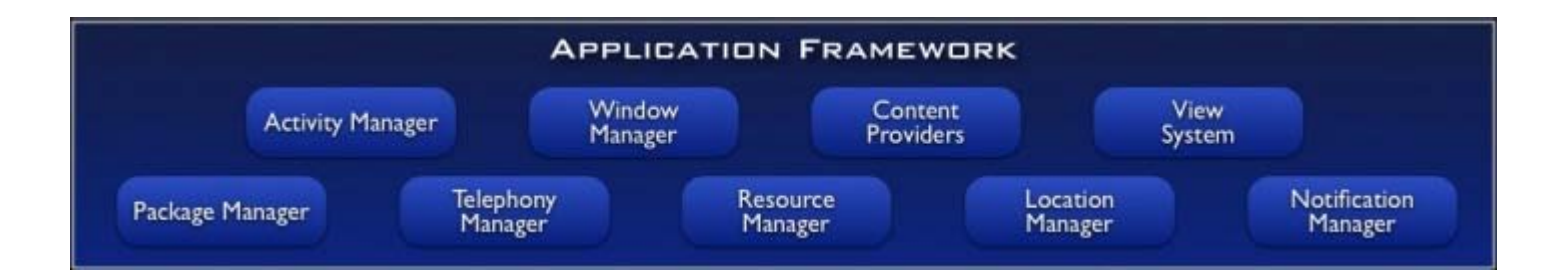

• **Applications**

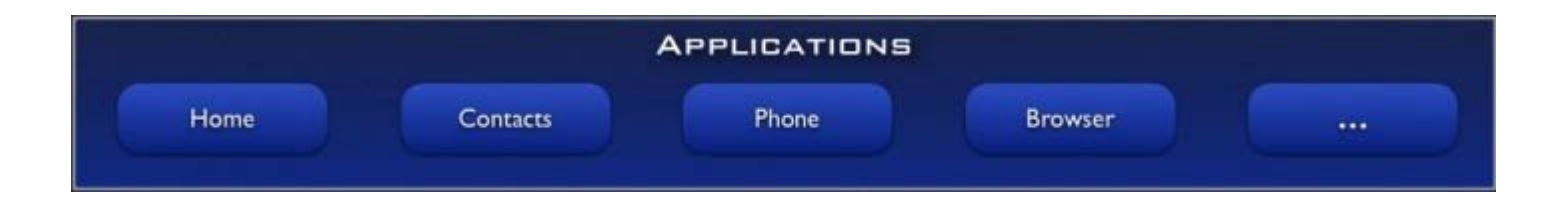

- **Why do I need to learn about designing the applications of smart phone?**
- **Hardware Architecture**
- **Software Architecture(references on Google Android)**
- **How do we design an application on android phone?**
- **Reference**

# **How do we design an application on android phone?**

- **How to start**
	- The Java approach
	- Download Android SDK (Software development kit)
		- http://developer.android.com/sdk/index.html
	- Eclipse ADT (Android Development Tools)

# **How do we design an application on android phone?**

#### • **Design an application**

- Create a simulator
- Create a new project
- Project
	- src
	- assets
	- res
		- drawable
		- layout
		- Value
	- AndroidManifest.xml

- **Why do I need to learn about designing the applications of smart phone?**
- **Hardware Architecture**
- **Software Architecture(references on Google Android)**
- **How do we design an application on android phone?**
- **Reference**

#### **Reference**

- **<http://www.google.com/events/io/2010/>**
- **<http://developer.android.com/index.html>**
- **http://www.oracle.com/technetwork/java/in dex.html**
- **http://www.eclipse.org/**